# **NEU! Das Für MICH gemacht - Training NEU!**

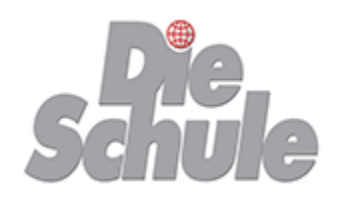

# *EDV Online - Trainings in kleinen, frei wählbaren Einheiten*

Was Sie vielleicht bisher nur vom Sport kannten, bieten wir ab sofort auch für das Online-Coaching an: **die Trainer-Stunde**.

Für alle, die nicht viel Zeit haben, sich aber effektiv, auf den Punkt genau weiterbilden möchten sind unsere beliebten EDV-Trainings jetzt auch im **Modulsystem** online als Einzel- oder Firmentraining buchbar.

Egal, welche Office-Anwendung, egal, ob 1, 2 oder 3 Zeitstunden, egal, ob im Homeoffice oder im Büro, lösen Sie Ihre EDV-Anforderungen schnell und effektiv.

Sie profitieren durch unsere individuelle Betreuung, denn unsere Online-Coaches unterstützen Sie und Ihre Mitarbeiter bei sämtlichen Fragestellungen, vorher und nachher.

Wählen Sie die gewünschten Inhalte aus unserem Modulsystem einfach passend aus oder stellen Sie die Inhalte, individuell auf Sie zugeschnitten, mit uns zusammen.

Sprechen Sie uns einfach an, wir helfen Ihnen schnell und unkompliziert.

## **NEU! NEU! NEU! NEU! NEU! NEU! NEU! NEU! NEU! NEU! NEU! NEU! NEU! NEU! NEU! NEU!**

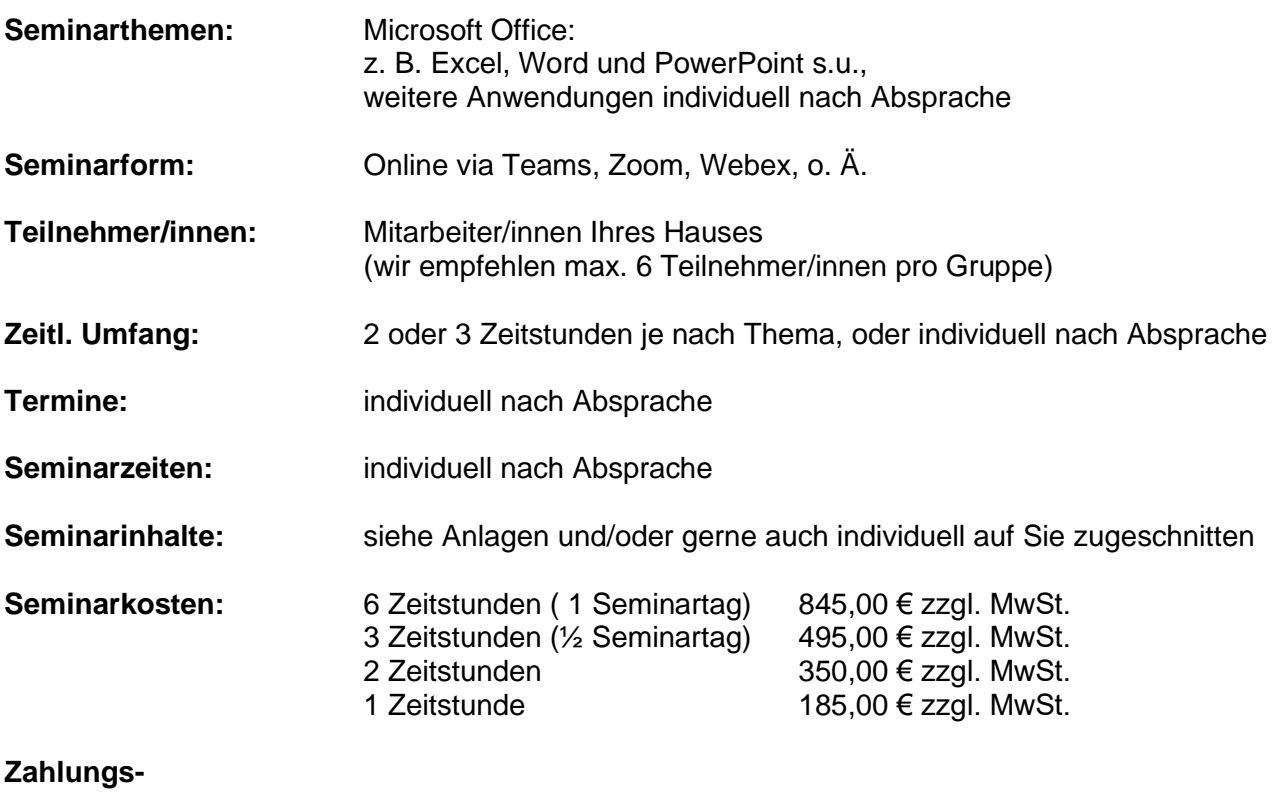

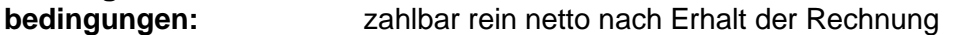

Es gelten unsere Allgemeinen Geschäftsbedingungen.

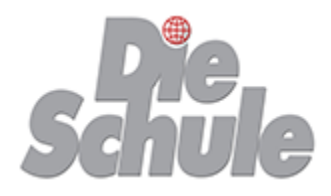

## **Module Word**

 **Word Einführung Teil 1 (3 Zeitstunden)**

## **Grundlagen**

Programmaufbau, Kennenlernen der Oberfläche Bewegen und Markieren im Dokument mit Maus und Tastatur Die Hilfefunktionen

## **Bearbeiten und Formatieren**

Eingeben von Texten Kopieren, Verschieben und Löschen Textformatierungen Textausrichtung, Abstände und Einzüge Die Autokorrektur-Optionen

## **Word Einführung Teil 2 (3 Zeitstunden)**

## **Bearbeiten und Formatieren**

Nummerierungen und Aufzählungen Silbentrennung, Rechtschreibkontrolle, Thesaurus Einrichten von Kopf- und Fußzeilen

## **Druckvorbereitung, Drucken und Speichern**

Seite einrichten Druckvorbereitungen Drucken von Dokumenten und markierten Bereichen Speichern und Öffnen von Dokumenten

## **Professionelles Dokumentdesign (2 Zeitstunden)**

Mehrspaltige Texte Unterschiedliche Kopf- und Fußzeilen Einfügen von Grafiken, Autoformen und SmartArt Arbeiten mit unterschiedlichen Ansichten

## **Tabellen und Berechnungen (2 Zeitstunden)**

Feldfunktionen Einfügen, Formatieren und Bearbeiten von Word-Tabellen Einfügen und Bearbeiten von Excel-Tabellen Text in Tabelle umwandeln und umgekehrt

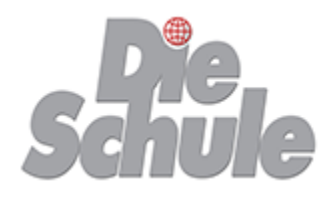

## **Module Word**

## **Serienbrieffunktionen 1 - der einfache Seriendruck (3 Zeitstunden)**

Serienbriefdokumente erstellen Datenquellen erstellen oder aus anderen Programmen (z. B. Excel) verwenden Einfügen von Seriendruckfeldern Filtern und Sortieren von Datenquellen Umschlag- und Etikettendruck

## **Serienbrieffunktionen 2 - erweiterte Funktionen und Bedingungen (3 Zeitstunden)**

Serienbriefdokumente erstellen Datenquellen erstellen oder aus anderen Programmen (z. B. Excel) verwenden Einfügen von Seriendruck- und Bedingungsfeldern Filtern und Sortieren von Datenquellen Umschlag- und Etikettendruck

## **Dokumentvorlagen (2 Zeitstunden)**

Dokumentvorlagen erstellen und schützen Formatvorlagen Formulargestaltung mit Formularfeldern Verwenden von Autotexten Verwenden von Briefassistenten

### **Makroerstellung (2 Zeitstunden)**

Makros aufzeichnen Anpassen von Symbolleisten, Erstellen eigener **Symbolleisten** Menüleistenschaltflächen erstellen und mit Makros belegen

## **Gliederung und Verzeichnisse (2 Zeitstunden)**

Verwenden von Textmarken und Hyperlinks Querverweise, Fußnoten, Endnoten Erstellen und Gestalten von Gliederungen Vollautomatische Inhaltsverzeichnisse und Indizes Abbildungsverzeichnisse

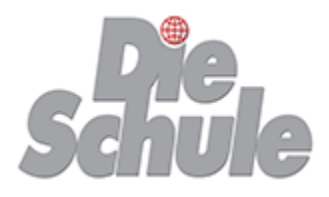

## **Module Word**

 **Gruppenzusammenarbeit (2 Zeitstunden)**

> Dokumente unter unterschiedlichen Versionen abspeichern Änderungen hervorheben und verfolgen Verwenden von Kommentaren Zentral- und Filialdokumente Dokumentschutz und Zugriffsberechtigungen

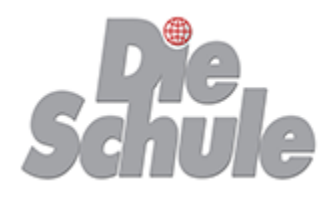

## **Module Excel**

 **Excel Einführung Teil 1 (3 Zeitstunden)**

## **Excel Grundlagen**

Programmaufbau Bewegen und Markieren in Tabellenblättern mit Maus und Tastatur Die Hilfefunktionen (Assistent, F1-Hilfe, Direkthilfe)

## **Bearbeiten und Formatieren**

Tabellenplanung Eingeben von Zahlen und Texten Automatisierung der Eingabe durch AutoAusfüllen Kopieren, Verschieben und Löschen von Daten **Textformatierungen** Zahlenformatierungen Einrichten des Tabellenblattes (Spaltenbreiten, Zeilenhöhen) Fixieren und Ausblenden von Tabellenspalten und -zeilen

## **Funktionen**

Grundrechenarten in Excel verwenden Einsatz der Grundfunktion: SUMME

### **Excel Einführung Teil 2 (3 Zeitstunden)**

## **Funktionen**

MITTELWERT, MAX, MIN, ANZAHL, ANZAHL2 Vergabe von Zell- und Zellbereichsnamen Fehlerwerte und deren Ursachen

## **Druckvorbereitung, Drucken und Speichern**

Umbenennen, Hinzufügen, Verschieben, Kopieren, Entfernen von Tabellenblättern Seite einrichten, Druckvorbereitungen Drucken von Tabellenblättern, Arbeitsmappen und Markierungen Speichern und Öffnen von Arbeitsmappen

#### **Zugriff auf externe Daten (2 Zeitstunden)**

Absolute Bezüge Externe Bezüge Tabellenblätter in andere Excel-Dateien kopieren und verschieben Import und Export von und zu anderen Programmen

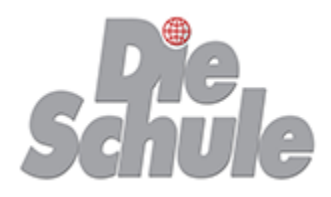

## **Module Excel**

## **Fallunterscheidungen (2 Zeitstunden)**

WENN-Funktion UND-Funktion / ODER-Funktion SUMMEWENN / ZÄHLENWENN

## **Sortieren, Filtern, Gliedern (2 Zeitstunden)**

Daten sortieren Daten nach unterschiedlichen Kriterien filtern: Autofilter Daten nach unterschiedlichen Kriterien filtern: Spezialfilter Eingabe über Masken Gliedern von Daten Bilden von Teilergebnissen nach unterschiedlichen Kriterien

## **Listenfunktionen (2 Zeitstunden)**

VERWEIS **SVERWEIS WVERWEIS** 

### **Datenbankfunktionen (2 Zeitstunden)**

Bilden von Teilergebnissen nach unterschiedlichen Kriterien DBMAX, DBMIN, DBMITTELWERT, DBANZAHL, DBANZAHL2, DBSUMME

## **Zusammenführen von Daten (2 Zeitstunden)**

Konsolidierung Pivottabellen

## **Eingabekontrollen und Schutzmöglichkeiten (2 Zeitstunden)**

Datengültigkeiten definieren bedingte Formatierungen erstellen Schutzmöglichkeiten (Arbeitsmappe, Blatt, Zelle, Formel)

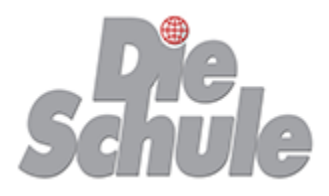

## **Module Excel**

 **Grafische Darstellung (Diagramme)** (2 Zeitstunden)

Erstellen und Formatieren von Diagrammen Erstellen und Formatieren von Organigrammen

## **Makroerstellung (2 Zeitstunden)**

Makros aufzeichnen Anpassen von Symbolleisten, Erstellen eigener **Symbolleisten** Menüleistenschaltflächen erstellen und mit Makros belegen

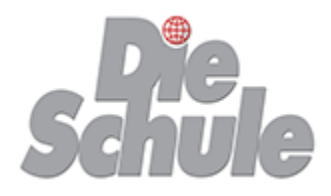

## **Module PowerPoint**

## **PowerPoint Einführung Teil 1 (3 Zeitstunden)**

## **Grundlagen**

Grundbegriffe, Aufbau und Funktionsweise

## **Präsentationserstellung**

Auswahl und Einrichtung des Designs Auswahl des Layouts

## **Präsentationsformatierung**

Texte und Grafikelemente einfügen, formatieren und modifizieren, Folien einrichten

## **PowerPoint Einführung Teil 2 (3 Zeitstunden)**

## **Animationseinstellungen**

Objekte und Folienübergänge animieren Zeitlichen Ablauf festlegen Bildschirmpräsentation einrichten

## **Foliendruck**

Folien für den Ausdruck vorbereiten Handzettel drucken

## **Praktische Übungsbeispiele**

## **PowerPoint Vertiefung Teil 1 (3 Zeitstunden)**

## **Die Master-Ansicht**

Eigene Vorlagen erstellen und bearbeiten

## **Speicheroptionen**

Präsentation Präsentationsvorlage Pack & Go Präsentation Der Pack & Go-Assistent

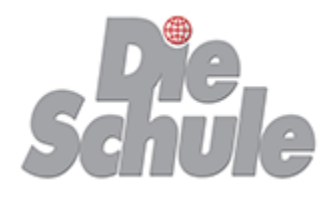

# **Module PowerPoint**

 **PowerPoint Vertiefung Teil 2 (3 Zeitstunden)**

**Texte aus Word-Datei kopieren und in PowerPoint einfügen**

**Excel-Tabellen in PowerPoint einfügen**

**Die Verwendung von animierten Grafiken, Sounds und Videos**

- **Der Einsatz von Diagrammen und Organigrammen**
- **Erstellen einer Präsentation unter Verwendung von Hyperlinks**

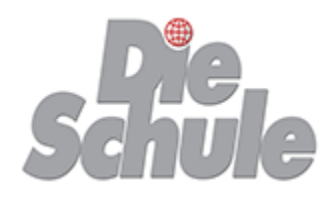

## Allgemeine Geschäftsbedingungen

Für offene Seminare, Firmen- und Individual-Seminare:

"Die Schule" wird nachstehend Auftragnehmer, der jeweilige Vertragspartner "Kunde" genannt.

#### **1***. Vertragsgegenstand*

Der Auftragnehmer erteilt dem Kunden Unterricht im gebuchten Seminar. Seminarzeiten und Seminarinhalte entsprechen bei offenen Seminaren den Angaben im Katalog, bei geschlossenen Firmen- und Individualseminaren nach Absprache gemäß Auftragsbestätigung. Nach Abschluss eines Seminars erhält der Kunde ein Zertifikat.

#### **2.** *Anmeldung*

Die Anmeldung zu unseren Seminaren und Lehrgängen ist in jedem Fall schriftlich bei "Die Schule" vorzunehmen. Sowohl Anmeldungen als auch Seminarbestätigungen können auch per Telefax oder Mail erfolgen. Mit Zugang der Seminar- oder Auftragsbestätigung oder der Rechnung kommt der Vertrag zustande. Anmeldungen werden regelmäßig in der Reihenfolge ihres Eingangs berücksichtigt.

#### **3.** *Unterrichtsort*

Seminarort sind die Räume des Auftragnehmers - Am Hammerwerk 20, 41515 Grevenbroich - soweit nicht anders vereinbart.

#### **4.** *Seminarkosten*

Bei offenen Seminaren aus den Seminarkalendern erfolgt die Zahlung der Seminarkosten in voller Höhe nach Erhalt der Rechnung, auf jeden Fall vor Seminarbeginn. Bei Firmen- oder Individual-Seminaren werden die Seminarkosten des jeweiligen Seminars per Rechnung angefordert und sind 8 Tage nach Rechnungsdatum fällig. Die Nichtinanspruchnahme einzelner Trainingseinheiten berechtigt nicht zu einer Ermäßigung des Rechnungsbetrages.

### **5.** *Rücktritt vom Vertrag*

Bei Stornierung der Teilnahme bis 20 Tage vor Seminarbeginn entfällt die Seminargebühr in voller Höhe, bei 10 bis 19 Tagen in Höhe von 50 %. Bei kürzerfristiger Stornierung ist die Seminargebühr voll zu entrichten. Der Rücktritt vom Vertrag ist schriftlich zu erklären. Erfolgt der Rücktritt nicht fristgerecht oder erscheint der/die Kunde/in nicht oder nur zeitweise, so ist der/die Kunde/in zur Zahlung des vollen Entgeltes verpflichtet. Die Stellung eines/r Ersatzteilnehmers/in ist möglich.

Hat bei rechtzeitigem Rücktritt vom Vertrag der/die Kunde/in die Rechnung bereits erhalten, muss die Originalrechnung zusammen mit der Rücktrittserklärung eingereicht werden, damit das Weitere in der Buchhaltung veranlasst werden kann.

### **6.** *Absage, Ausfall und Verlegung von Seminaren*

Der Auftragnehmer kann vom Seminarvertrag zurücktreten, wenn die zur Durchführung des Seminars notwendige Mindest-Teilnehmerzahl nicht erreicht wird. Diese beträgt zur Zeit bei den offenen Seminaren 6. Im Falle des Rücktritts durch den Auftragnehmer werden alle für die Seminarkosten bereits geleisteten Zahlungen vom Auftragnehmer in voller Höhe unverzüglich erstattet. Individuell vereinbarte Firmenseminare sind von der Mindestteilnehmerzahl unbenommen.

Die Termine der offenen Seminare werden in unseren Seminarkalendern sowie im Internet bekannt gegeben, die Termine der Firmenund Individualseminare schriftlich abgesprochen. Im Falle eines unvorhergesehenen Dozentenausfalls (z. B. Krankheit) werden neue Termine nach Absprache festgelegt. Ersatz- und Folgekosten der Kunden wegen Ausfall von Veranstaltungen oder Verschiebung von Seminarstunden sind ausgeschlossen.

#### **7.** *Wechsel der Dozenten*

Soweit der Gesamtzuschnitt des Seminars nicht wesentlich beeinträchtigt wird, berechtigen der Wechsel von Dozenten und Verschiebungen im Ablaufplan den Kunden weder zum Rücktritt vom Vertrag noch zur Minderung des Entgelts. Dies gilt ebenso bei Krankheit und Urlaub der Dozenten.

#### **8.** *Ausschluss von der Teilnahme*

Der Auftragnehmer ist bei den offenen Seminaren berechtigt, Kunden in besonderen Fällen, z. B. Zahlungsverzug (siehe Ziffer 4.), Störung der Veranstaltung und des Betriebsablaufs, von der weiteren Teilnahme auszuschließen. Im Falle eines Ausschlusses richtet sich der finanzielle Anspruch des Auftragsnehmers nach Ziffer 5. der Allgemeinen Geschäftsbedingungen.

#### **9.** *Haftung*

Die Haftung des Auftragnehmers für Schäden, insbesondere für solche aus Unfällen, Beschädigungen, Verlust oder Diebstahl, ist ausgeschlossen, es sei denn, dass der Schaden auf einem vorsätzlichen oder grobfahrlässigen Verhalten des Auftragsnehmers oder seiner Erfüllungsgehilfen beruht.

## **10.** *Datenspeicherung*

Mit der Anmeldung erklärt sich der Kunde mit Be- und Verarbeitung der personenbezogenen Daten für Zwecke der Seminar- und Prüfungsabwicklung sowie der Zusendung späterer Informationen über neue Seminarangebote gemäß unseren AGB sowie den Datenschutzbestimmungen (siehe [https://www.dieschule.de/datenschutz.htm\)](https://www.dieschule.de/datenschutz.htm) bis auf Widerruf einverstanden.

#### **11.** *Kündigung des Vertrages*

Bei Seminaren mit einer Dauer von bis zu 3 Monaten ist eine Kündigung ausgeschlossen. Bei Seminaren mit einer Dauer von mehr als 3 Monaten kann das Seminar mit einer Kündigungsfrist von 6 Wochen zum Ende des Kalendervierteljahres gekündigt werden.

#### **12.** *Allgemeines*

Die Einhaltung der Hausordnung des Auftragnehmers ist Vertragsbestandteil. Die Hausordnung hängt im Aufenthaltsbereich zur Einsichtnahme aus.

Sollte eine der Bestimmungen dieses Vertrages unwirksam sein oder werden, so wird die Gültigkeit der übrigen Bestimmungen davon nicht berührt. Vertragsänderungen bedürfen zu ihrer Wirksamkeit der Schriftform.

Gerichtsstand ist Grevenbroich.

Stand: Juni 2019

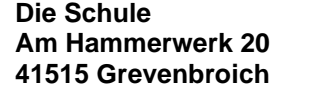

Tel.: 02181 - 24 91 - 0 Fax: 02181 - 24 91 - 11<br>E-Mail: Info@DieSchule.do Info@DieSchule.de Internet: www.DieSchule.de